**«ОПЕРАТОР ЭВМ»**

**Тема № 1:** 

## **ПОДГОТОВКА ДОКУМЕНТОВ В ТЕКСТОВОМ РЕДАКТОРЕ**

**Лекция № 1 (1/1) ВВОДНАЯ ЛЕКЦИЯ** Цель занятия: Ознакомиться с характеристикой учебной дисциплины. Изучить назначение и общие характеристики текстовых редакторов. Рассмотреть возможности текстового редактора Microsoft Word.

Учебные вопросы:

- 1. Характеристика учебной дисциплины.
- 2. Общая характеристика текстовых редакторов.
- 3. Возможности текстового редактора Word.

#### **Литература:**

**1.** Киселев С.В. Офисные приложения Ms Office: Учебное пособие. 2-е изд., -М.: Издательский центр "Академия", 2011. -80с.

**2.** Рудикова Л.В. Самоучитель Word 2007. -СПб.: БХВ-Петербург, 2008. -672 с.: ил.

**3.** Колосков П.В., Тихомиров А.Н., Прокди А.К., Клеандрова И.А. и др. Весь Office 2007. 9 книг в 1. Полное руководство. 2-е изд., -СПб.: Наука и техника, 2009. -608 с.: ил.

**4.** Пикуза В.И. Экономические и финансовые расчеты в Excel. Самоучитель. 2-е изд. -Спб.: Питер, 2010. -384 с.: ил.

**5.** Владин М.М., Черников С.В., Комягин В.Б., Пташинский В.С. CorelDRAW X4 с нуля. М.: Лучшие книги. 2008. -240 с.

**6.** Вашкевич Э.В. Видеосамоучитель. PowerPoint 2007. Эффективные презентации на компьютере. -СПб,: Питер, 2008. -240 с.: ил.

# **1. Характеристика учебной дисциплины**

**Оператор ЭВМ** должен уметь подготавливать текстовые и графические электронные документы, составлять таблицы, выполнять схемы и чертежи, готовить презентации, группировать информацию по каталогам, обеспечивать ее сохранность и защиту и др.

Оператор ЭВМ также должен уметь проводить техническое обслуживание и несложный ремонт компьютеров и офисной техники (сканер, принтер, факс и др.)

# **2. Общая характеристика текстовых редакторов**

Современный **текстовый редактор (процессор)**  представляет собой программный продукт, обеспечивающий пользователя ПК средствами создания, обработки и хранения документов различной степени сложности.

#### **По типам обрабатываемых документов** текстовые редакторы можно разделить на:

**Редакторы текстов** - предназначены для создания и редактирования несложных текстов и текстов программ (Brief, Norton Editor, Quick, Notepad).

**Редакторы документов** - предназначены для работы с документами, структурно состоящими из вложенных разделов, страниц, абзацев и т.д.

В структуру документа могут входить таблицы, графические образы, которые могут создаваться в других приложениях. Среди редакторов, предназначенных для работы с текстовыми документами, можно выделить Microsoft Word, Word Perfect, AmiPro, MultiEdit, OpenOffice.org Writer.

Все современные текстовые редакторов условно можно разбить на **три основные группы**:

*1. Простейшие текстовые редакторы*, обладающие минимумом возможностей и способные работать с документами в обычном текстовом формате txt, который, совершенно не позволяет более или менее прилично форматировать текст.

К этой группе редакторов можно отнести как входящие в комплект поставки ОС семейства Windows редакторы WordPad и совсем малофункциональный Notepad (Блокнот) под MS Windows, SimpleText (ПростоТекст) под MacOS, Edit под MS DOS.

*2. Промежуточный класс текстовых редакторов,*  который включает в себя достаточно широкие возможности по части оформления документов. Они работают со всеми стандартными текстовыми файлами (TXT, RTF, DOC).

К таким программам можно отнести Microsoft Works, Лексикон под MS DOS, WordPad под MS Windows, ClarisWorks под MacOS.

*3. Мощные текстовые редакторы*, такие, как Microsoft Word, StarOffice Writer или OpenOffice.org Writer. Они выполняют практически все операции с текстом.

Большинство пользователей использует именно эти редакторы в повседневной работе.

При подготовке текстовых документов используются три основные группы операций:

*1. Операции ввода* позволяют перенести исходный текст из его внешней формы в электронный вид, то есть в файл, хранящийся на компьютере.

Ввод может осуществляться не только набором с помощью клавиатуры, но и путем сканирования бумажного оригинала и последующего перевода документа из графического формата в текстовый (распознавание).

При подготовке текстовых документов используются три основные группы операций:

*2. Операции редактирования (правки)* позволяют изменить уже существующий электронный документ путем добавления или удаления его фрагментов, перестановки частей документа, слияния нескольких файлов, разбиения единого документа на несколько более мелких и т.д.

Ввод и редактирование при работе над текстом часто выполняются параллельно. При вводе и редактировании формируется содержание текстового документа.

При подготовке текстовых документов используются три основные группы операций:

*3. Операции форматирования* задают оформление документа. Команды форматирования позволяют точно определить, как будет выглядеть текст на экране монитора или на бумаге после печати на принтере.

## **3. Возможности текстового редактора Word**

*Microsoft Office Word 2007* является прикладной программой для создания и обработки текстовых документов, которая обладает множеством возможностей настольной издательской системы по работе с текстами различной структуры и сложности.

Первая версия текстового редактора Word появилась в далеком **1983 году** и была предназначена для работы в операционной системе MS DOS. В основу же редактора был положен текстовый процессор Bravo, разработанный в лаборатории научно-исследовательского центра Xerox PARC.

1989 г. — вышел Microsoft Word 1 для Windows.

1991 г. — вышел Microsoft Word 2 для Windows. В этом же году появился набор программ Microsoft Office и вышла его первая версия.

1993 г. — вышел Microsoft Word 6 для Windows. С этого периода в компании Microsoft решили учесть те три версии, которые были до эпохи Windows и тем самым перескочили со 2 сразу на 6-ю версию.

1995 г. — с выпуском Windows 95 вышел Microsoft Word 7 для Windows, который стал именоваться как Word 95.

1997 г. — вышел Microsoft Word 97 (он же Word 8), ориентированный на работу с Windows 98.

1999 г. — вышел Microsoft Word 2000 (он же Word 9), разработанный для платформы Windows 2000.

- 2001 г. вышел Microsoft Word ХР (он же Word 2002, он же Word 10), ориентированный на работу с Windows XP.
- 2003 г. вышел Microsoft Word 2003 (он же Word 11) для Windows ХР. Работает в Windows Vista и 7.
- 2007 г. вышел Microsoft Word 2007 (он же Word 12) опять для Windows ХР и Windows Vista. Работает в Windows 7.
- 2010 г. вышел Microsoft Word 2010 (он же Word 13) для Windows ХР/ Vista/7.
- 2012 г. вышел Microsoft Word 2013 (он же Word \_\_) для Windows ХР/ Vista/7/8.

## **Основные функции текстового редактора Word:** *1. Ввод и редактирование текста.*

Ввод и редактирование текста — это базовые задачи, для решения которых собственно и создается любой текстовый редактор (процессор). После ввода текста может возникнуть необходимость редактировать его: ввести дополнительный текст, удалить, переместить или скопировать часть уже введенного текста, исправить слова, в которых были обнаружены орфографические ошибки или пропущенное буквы. Для выполнения операций с фрагментами текста текстовый процессор должен обладать функциональностью выделения фрагментов текста.

#### *2. Поиск и замена.*

В современном текстовом процессоре должен быть механизм, обеспечивающий поиск заданного слова, словосочетания, сочетания символов или текста в заданном формате. Найденный текст может быть автоматически заменен предложенным фрагментом или выделен, для того чтобы пользователь сам мог принять решение, в каких случаях необходимо внести исправления.

## *3. Создание, открытие и сохранение документов.*

Механизмы создания, открытия и сохранения документов у разных текстовых процессоров могут различаться. Например, для этих операций может использоваться стандартное диалоговое окно открытия и сохранения файлов, либо текстовый процессор может иметь собственные диалоговые окна с расширенной функциональностью. Возможность сохранения документов в различных форматах — одна из важнейших функций современного

текстового процессора.

Поскольку мир современного документооборота и распространения информации очень многообразен, один и тот же документ может быть востребован в разных своих представлениях:

*в виде текста* — сохранение только текстового содержимого;

*в виде документа —* сохранение в системе электронного документооборота (СЭД);

*в виде документа другого формата —* для открытия в текстовом процессоре другого типа;

*в формате PDF —* для последующей печати или чтения в другой операционной системе;

*в формате HTML —* для публикации на веб-странице.

### *4. Форматирование текста.*

Для качественного отображения документа очень важно, чтобы текстовый процессор умел отображать фрагменты текста различными типами шрифта. Стандартным набором параметров шрифта, которые должен уметь изменять текстовый процессор, являются: *семейство*, *начертание*, в том числе обычное, полужирное, курсивное и *размер* шрифта.

## *5. Форматирование абзацев.*

Форматирование абзацев непосредственно связано с аккуратной версткой текста и заключается в задании величины выравнивания, отступов (слева, справа и первой строки) и междустрочного расстояния. При форматировании абзацев применяется четыре типа выравнивания: по правому краю, по левому краю, по центру и по ширине.

### *6. Создание списков.*

Создание списков, как нумерованных, так и маркированных, — одна из важнейших функций современного текстового процессора. При этом обычно поддерживается возможность создания вложенных списков.

## *7. Стилевое оформление документа.*

К числу инструментов текстового процессора, автоматизирующих подготовку документа, являются средства для автоматического создания оглавлений и указателей, списков иллюстраций и использованной литературы, а также для автоматического форматирования вводимого текста. Однако чтобы воспользоваться этими средствами, вводимый текст нужно оформлять предназначенным для этого стилем, например, заголовки — стилями заголовков с соблюдением уровней вложенности, текст — стилем обычного текста, и т. п.

#### *8. Разбиение документа на разделы, страницы, нумерация страниц и оформление колонтитулов.*

При создании многостраничного документа весьма важно автоматизировать процедуры нумерации страниц, создания колонтитулов, разбиения документа на разделы, когда внутри каждого из разделов может существовать собственная нумерация страниц. Эти вопросы выходят на первый план, когда приходится оформлять в текстовом процессоре курсовую или дипломную работу, методические рекомендации или многостраничный документ, предназначенный для печати в малой типографии.

### *9. Использование текстовых фреймов для верстки документа.*

Текстовые фреймы обычно используются при создании шаблонов бланков официальных документов, а также разного рода брошюр, журналов, афиш и проспектов. С помощью фреймов любой объект, включая текст, иллюстрации или таблицы, можно разместить произвольным образом внутри печатного листа.

#### *10. Использование таблиц.*

Возможность табличного представления информации также является одним из важнейших свойств современного текстового процессора. В зависимости от возможностей текстового процессора таблица может допускать более или менее разнообразное стилевое оформление. Текстовый процессор может поддерживать преобразование текста в таблицу и таблицы в текст, заполнение таблицы из внешнего источника данных, некоторую автоматизацию подсчетов в таблице, например, суммирование по строкам и столбцам.

### *11. Вставка в документ нетекстовых объектов.*

Именно средства вставки в текстовый документ графических и мультимедийных объектов, гиперссылок и других сложных объектов отличают сложный текстовый процессор от обычного текстового редактора. Эта функциональность позволяет оформлять текстовые документы, которые затем могут быть легко преобразованы как в мультимедийную презентацию, так и в полноценную веб-страницу.

#### *12. Рецензирование и отображение изменений.*

Эта функция обогащает текстовый процессор возможностью взаимодействия и коллективной работы нескольких человек над одним документом. Автор документа всегда может увидеть, что именно исправил рецензент, прочесть написанные примечания, принять или отвергнуть предложенные изменения.

#### *13. Программирование и автоматизация рутинных операций.*

Часто некоторую последовательность операций приходится повторять. В офисных приложениях для того, чтобы рутинные операции такого сорта не выполнять многократно, есть возможность записи или программирования макрокоманд и связывания этих макрокоманд с определенным сочетанием клавиш или элементом управления. Многие офисные приложения имеют развитый макроязык (язык написания макрокоманд) и даже встроенные системы программирования.

## *14. Подсчет статистики документа.*

Хотя средства подсчета статистики документа обычно не относят к самым важным, они могут быть чрезвычайно полезны для систем электронного документооборота, позволяя выяснить, сколько документов, абзацев, предложений, слов и букв было обработано.

#### *15. Печать конвертов для рассылки со слиянием данных.*

Автоматизированную печать конвертов (или автоматизированную рассылку документа по электронным адресам) в режиме, когда данные адресатов выбираются из источника данных, можно считать важной функцией, которая экономит время.

#### **Сравнение функциональных характеристик текстовых процессоров**

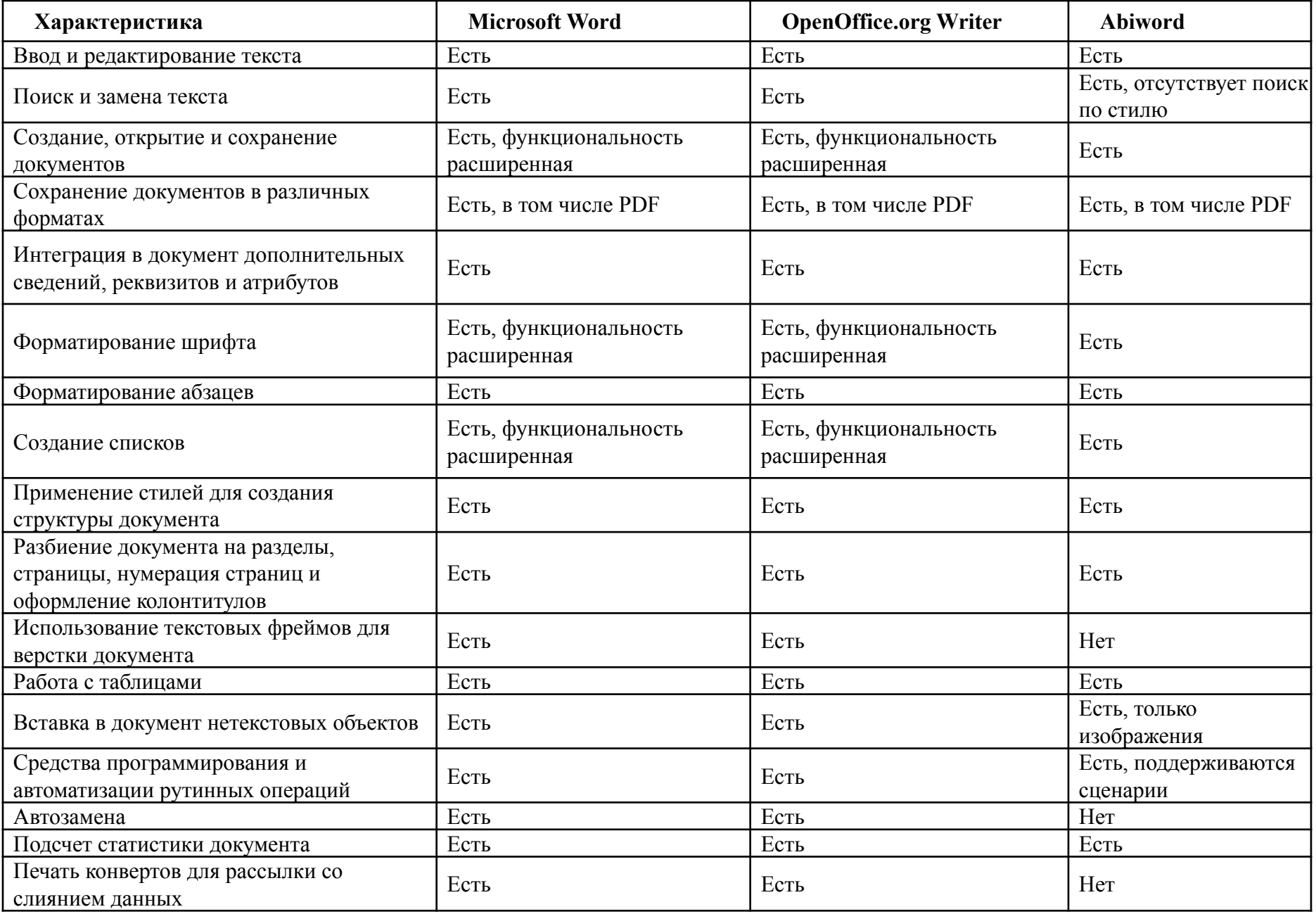

**Характеристика документа текстового редактора Word**

**Документ, подготовленный в Word,** представляет собой некоторый набор (совокупность) объектов (элементов), которые можно редактировать, форматировать и упорядочивать относительно друг друга.

В каждом документе можно выделить три составляющие:

- 1) содержание;
- 2) структуру (структурная разметка);
- 3) внешнее представление (внешняя разметка).

**Содержание** предполагает смысловое наполнение документа и зависит, прежде всего, от цели создания документа.

В силу этого подбор соответствующего текстового материала происходит, как правило, на начальном этапе работы над документом.

**Структура** документа позволяет определить составляющие части документа взаимозависимости между ними. В структуре документа можно выделить следующие логические (структурные) элементы: главы, параграфы, пункты, абзацы, комментарии и др.

**Внешнее представление** используется для достижения необходимого восприятия содержимого документа, чему способствует оформление текста документа (например, вид и размер шрифта, межстрочный интервал и т. д.) или отдельных его элементов.

Под **простым документом** в MS Word понимается документ, содержащий как правило, только текст, формулы и/или знаки специальных символов, оформление которого сводится к минимуму (оформление и выбор шрифтов, межстрочный интервал, выравнивание и т. п.).

В **простом документе** можно выделить следующую **иерархическую структуру**: заголовок документа и содержимое (тело) документа.

В свою очередь содержимое включает деление документа на абзацы — логически завершенные части документа. В каждый абзац включается, как правило, текст или специальные символы (в том числе формулы), графические объекты, таблицы и т. п. Примерами простых документов могут служить различного рода ведомости, объявления, статьи и т. П.

К **документам большого объема** относят, как правило, документы, обладающие следующими свойствами: 1) большой объем информационного материала; 2) наличие некоторой иерархической структуры (логическое деление материала на главы, параграфы, пункты и т. д.).